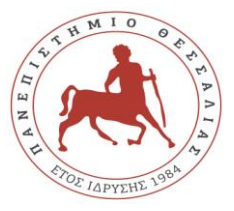

# **ΠΑΝΕΠΙΣΤΗΜΙΟ ΘΕΣΣΑΛΙΑΣ ΣΧΟΛΗ ΘΕΤΙΚΩΝ ΕΠΙΣΤΗΜΩΝ ΤΜΗΜΑ ΠΛΗΡΟΦΟΡΙΚΗΣ ΜΕ ΕΦΑΡΜΟΓΕΣ ΣΤΗ ΒΙΟΪΑΤΡΙΚΗ**

**Λαμία 16-10-2019**

# **Α Ν Α Κ Ο Ι Ν Ω Σ Η Γ Ι Α Δ Η Λ Ω Σ Η Μ Α Θ Η Μ Α Τ Ω Ν Χ Ε Ι Μ Ε Ρ Ι Ν Ο Υ Ε Ξ Α Μ Η Ν Ο Υ 201 9 - 2 0 2 0**

Ανακοινώνουμε στους φοιτητές του Τμήματος, ότι **από τη Δευτέρα 21 Οκτωβρίου 2019 μέχρι την Κυριακή 24 Νοεμβρίου 2019**, θα πρέπει να υποβάλλουν ηλεκτρονικά τις δηλώσεις μαθημάτων για το Χειμερινό Εξάμηνο του Ακαδ. Έτους 2019-2020.

Κάθε φοιτητής/τρια έχει τη δυνατότητα να παρακολουθήσει και να εξεταστεί σε συγκεκριμένο αριθμό μαθημάτων στο χειμερινό και αντίστοιχα στο εαρινό εξάμηνο του ακαδημαϊκού έτους που διανύει. Ο αριθμός μαθημάτων που μπορεί να παρακολουθήσει και να εξεταστεί ο φοιτητής σε κάθε εξάμηνο είναι : οκτώ (8) για το 1ο και 2ο εξάμηνο, εννέα (9) για το 3<sup>ο</sup> και 4ο εξάμηνο, δώδεκα (12) για το 5ο και 6ο εξάμηνο, ενώ δεν υπάρχει περιορισμός για το 7ο και 8ο εξάμηνο.

Στον περιορισμό των δηλώσεων δεν υπάγονται τα ελεύθερα μαθήματα επιλογής και το μάθημα της ξένης γλώσσας.

## Η δήλωση των μαθημάτων γίνεται στην Ιστοσελίδα ως εξής:

**euniversity.uth.gr/unistudent**  $\rightarrow$ Εισαγωγή Κωδικών $\rightarrow$ Είναι περίοδος δηλώσεων και μπορείτε να συμπληρώσετε τη [δήλωση](http://e-uni.dib.ucg.gr:8080/unistudent/stud_NewClass.asp?mnuid=diloseis;newDil) μαθημάτων για την τρέχουσα περίοδο! <del>→</del> Προσθήκη → Εισαγωγή στη Δήλωση→ Αποστολή

### **ΠΡΟΣΟΧΗ !!!!**

**ΜΗΝ ΞΕΧΝΑΤΕ ΜΕΤΑ ΤΗ ΣΥΜΠΛΗΡΩΣΗ ΤΗΣ ΔΗΛΩΣΗΣ ΝΑ ΠΑΤΑΤΕ ΑΠΟΣΤΟΛΗ.**

#### **ΠΡΟΣΟΧΗ !!!!**

**ΓΙΑ ΤΗ ΣΥΝΔΕΣΗ ΣΑΣ ΣΤΟ ΣΥΣΤΗΜΑ ΤΗΣ ΓΡΑΜΜΑΤΕΙΑΣ, ΕΚΤΟΣ ΤΟΥ ΔΙΚΤΥΟΥ ΤΟΥ ΤΜΗΜΑΤΟΣ, ΑΠΑΙΤΕΙΤΑΙ ΧΡΗΣΗ ΤΗΣ ΥΠΗΡΕΣΙΑΣ VPN.**

#### **ΠΡΟΣΟΧΗ !!!!**

**ΜΕΤΑ ΤΗ ΛΗΞΗ ΤΗΣ ΗΛΕΚΤΡΟΝΙΚΗΣ ΥΠΟΒΟΛΗΣ ΤΩΝ ΔΗΛΩΣΕΩΝ ΔΕΝ ΘΑ ΠΡΑΓΜΑΤΟΠΟΙΗΘΕΙ ΚΑΜΙΑ ΑΛΛΑΓΗ ΑΠΟ ΤΗ ΓΡΑΜΜΑΤΕΙΑ.**

**Από τη Γραμματεία του Τμήματος**